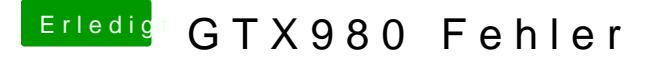

Beitrag von derHackfan vom 9. Juni 2017, 08:48

## [Zitat von whaam](https://www.hackintosh-forum.de/index.php/Thread/32076-GTX980-Fehler/?postID=324780#post324780)smac

Wenn ich Clover Starte steht da immer, dass diese Config Datei fehlt

Du meinst doch bestimmt den Clover Configurator und nicht den Bootloa SSD/USB Stick, dazu muss nämlich erst die ESP/EFI gemounted we EFI/Clover die config.plist geöffnet werden.